## **Задание №1. Форматирование абзаца и шрифта.**

Этот абзац имеет следующее форматирование: отступ слева и справа = 0, выступ = 1,25см, интервал перед и после = 0, интервал междустрочный = 1,5, выравнивание = «по ширине». Шрифт этого абзаца: «Times New Roman», размер 14 пунктов. Поля страницы: сверху, снизу и справа = 1,5см, слева = 2,5см. Включена опция «Автоматическая расстановка переносов».

*Этот абзац имеет следующее форматирование: отступ слева = 1,25, справа = 0, выступ = 0см, интервал перед = 6, после = 0, интервал междустрочный = 1, выравнивание = «по правому краю». Шрифт этого абзаца: «Georgia», курсив, размер 13 пунктов.*

**Этот абзац имеет следующее форматирование: отступ слева и справа = 0, выступ = 0см, интервал перед и после = 0, интервал междустрочный = 1, выравнивание = «по центру». Шрифт этого абзаца: «Courier New», полужирный, размер 12 пунктов.**

## **Задание №2. Форматирование таблиц.**

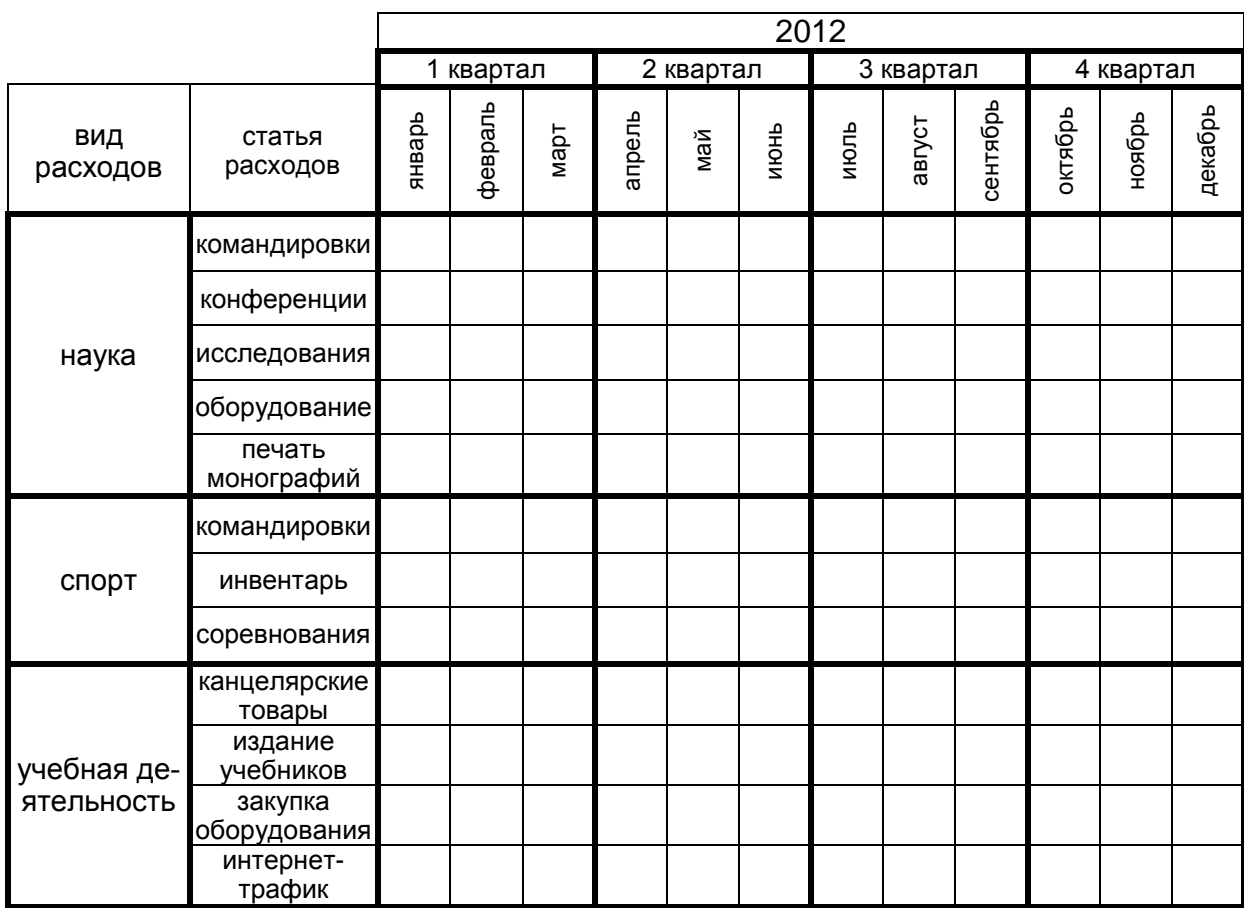

Таблица 1. Расходы образовательного учреждения.

**Задание №3. Форматирование диаграмм.**

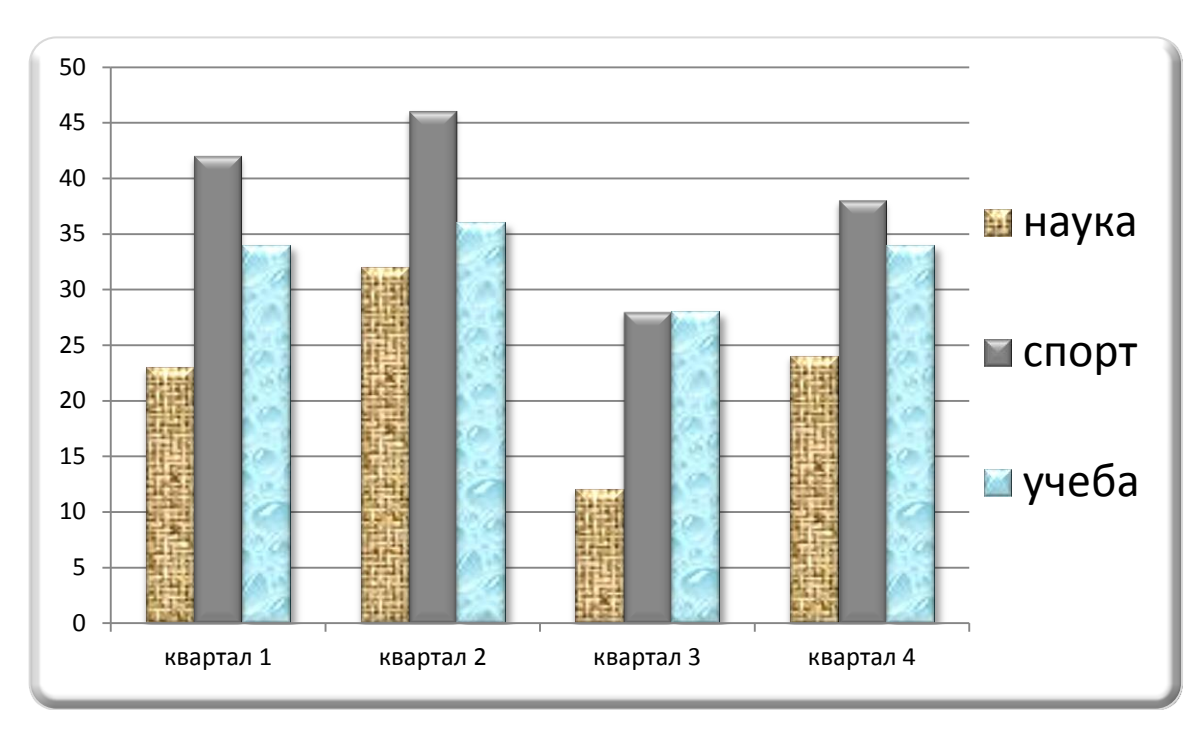

Рис.1. Расходы образовательного учреждения (в тыс. руб.).

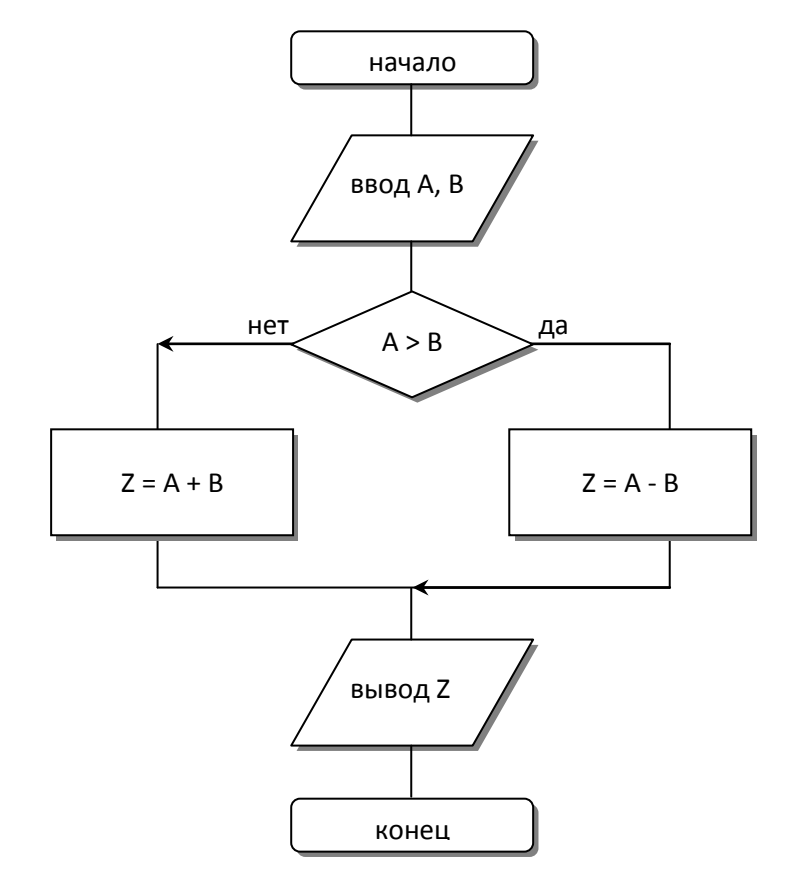

## **Задание №4. Векторная графика.**

Рис.2. Алгоритм работы программы.

Уравнение: √

 $\sqrt{2+x^2}$  1 – x

Вид квадратного уравнения:

Корни квадратного уравнения:

$$
\sqrt{2} \quad \lambda \qquad 1 - \lambda
$$

 $a \cdot x^2 + b \cdot x + c = 0$ 

$$
x_{1,2} = \frac{-b \pm \sqrt{b^2 - 4ac}}{2a}
$$

Сложная функция: {

$$
y = \begin{cases} 2 \cdot \sin(x), \text{ecли } x < 0; \\ x^2, \text{ecnu } x \in [0, 1); \\ x, \text{ecnu } x \ge 1. \end{cases}
$$

Уравнение мгновенной скорости:  $\bar{v} = \lim_{\Delta t \to 0} \frac{\Delta \bar{r}}{\Delta t}$ Δ

Интегрирование дифференциального уравнения:  $\frac{1}{2}\int_0^\infty \frac{d}{2y}$  $\frac{dy}{2y+1} = -\int_0^\infty \frac{dy}{y+1}$ S  $\infty$  $\boldsymbol{0}$  $\infty$  $\boldsymbol{0}$ 

## **Задание №6. Объект WordArt и обтекание текстом.**

С открытием сельскохозяйственного и ДАДИРАЛИТЕНА песного факультета в Пермском университете 1 июля 1918 года в Вледингридение в Влервые на Урале зарождается высшее сельскохозяй- ственное и агрономическое образование. Сегодня ДАДДАДА ПЕТЕЛИЕМИ Пермской государственной **BIMBI** сельскохозяйственной ака-

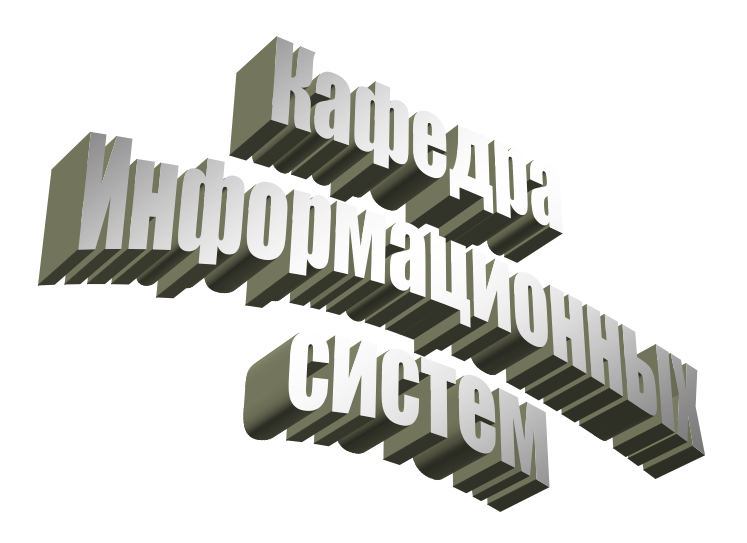

демии имени академика Д.Н. Прянишникова разработаны новые современные конкурентные технологии в ветеринарии, животноводстве, лесоводстве, землеустройстве, новые механизмы для растениеводства, получены патенты и авторские свидетельства на различные изобретения, монографии, учебники и учебные пособия. И это далеко не полный вклад ученых вуза в развитие агропромышленного комплекса региона и страны.